# **Institutional Repository User Guide**

Please contact the Open Access Team (Mary Burslem, Mel Goldsmith and Michael Stringer) if you have any queries regarding depositing your items:

openaccess[@londonmet.ac.uk](mailto:openaccess@londonmet.ac.uk)

London Metropolitan University's Institutional Repository can be found at the following link:

<http://repository.londonmet.ac.uk/>

#### **The Home Page Step 1**

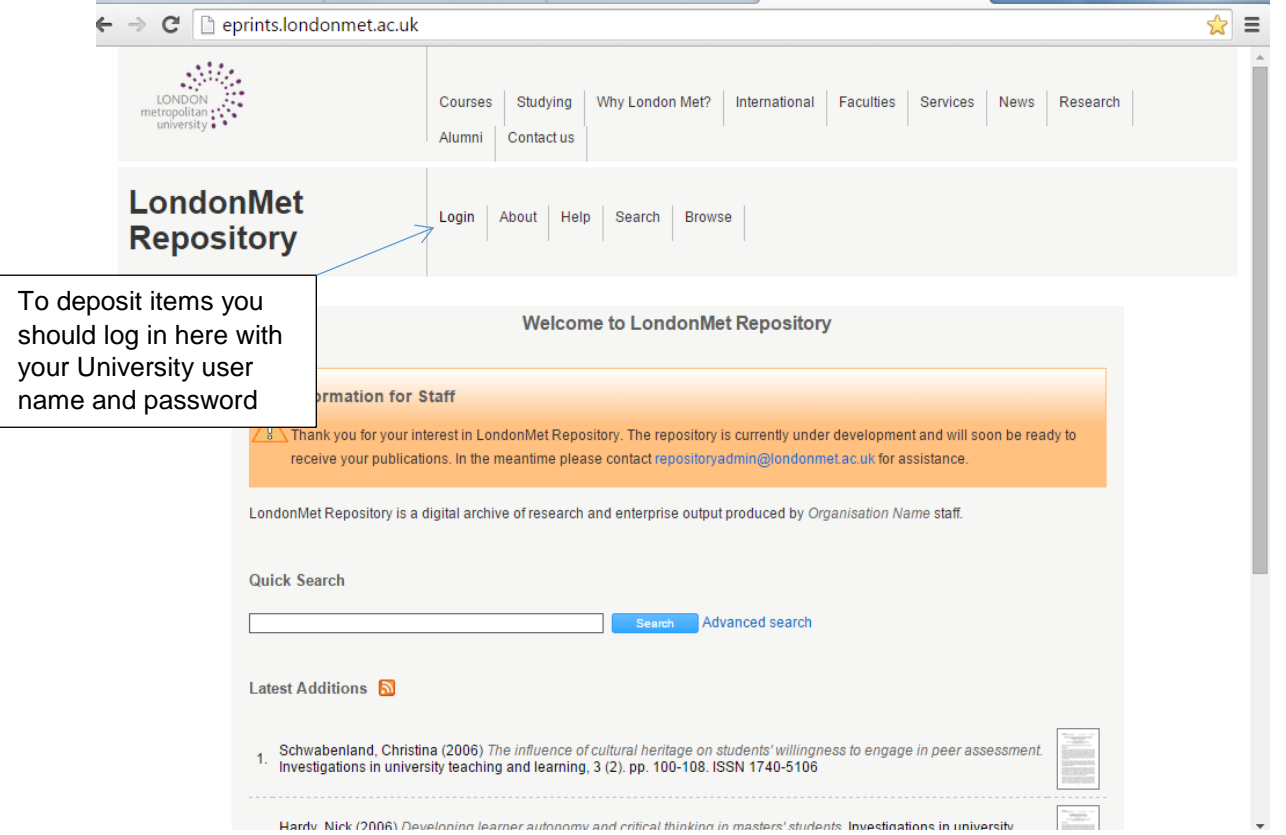

# **Step 2**

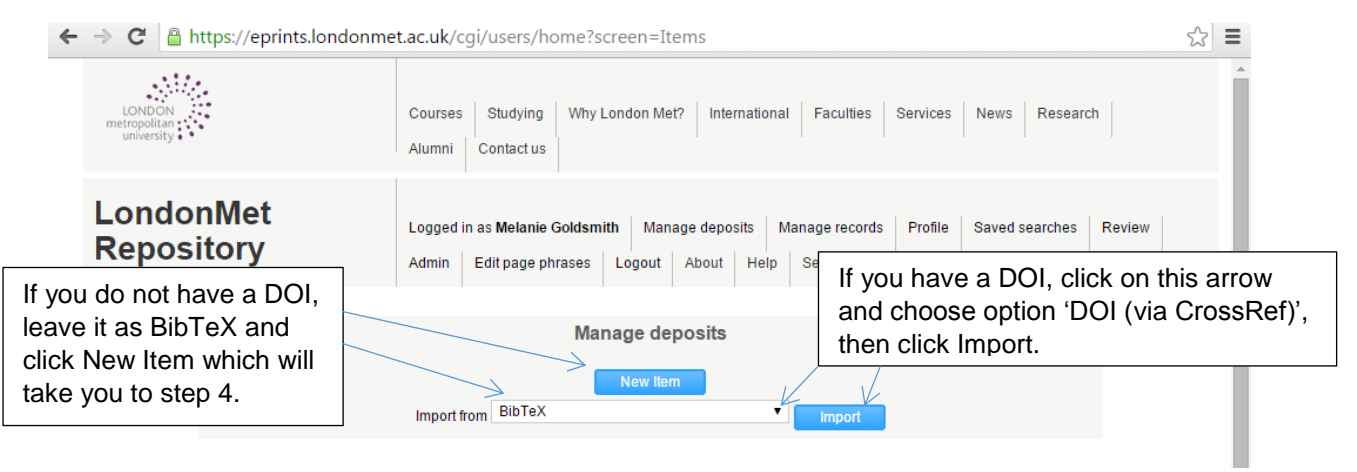

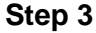

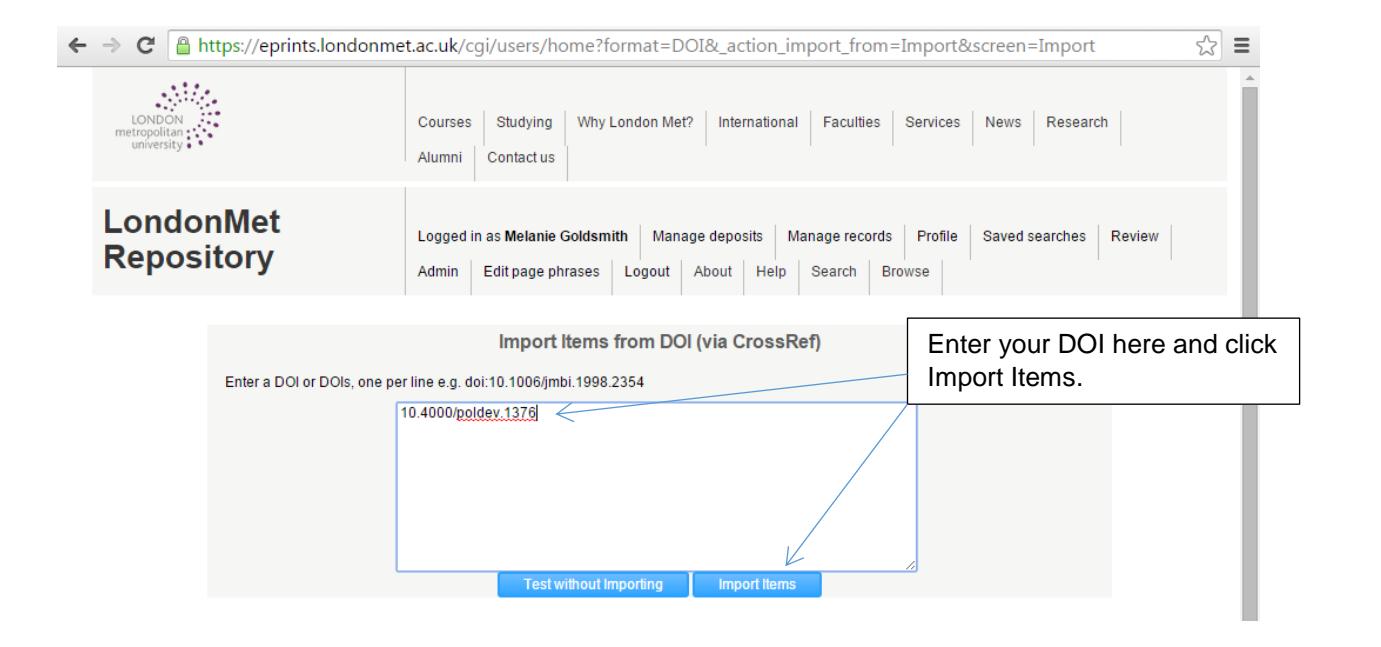

#### **Step 4**

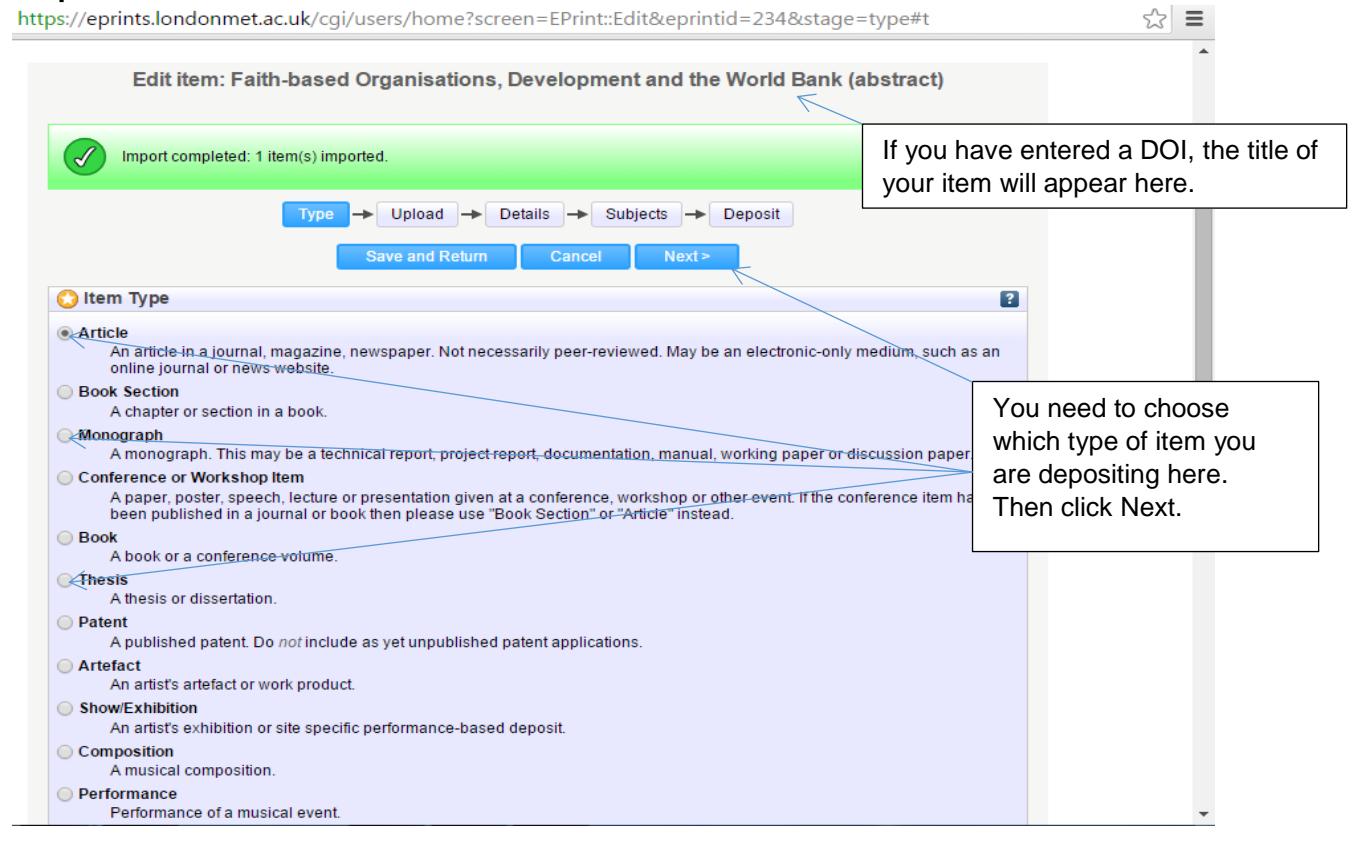

# **Copyright guidance**

Prior to uploading it is the role of academics and research students to check their work for copyright compliance.

#### **What if my work contains images, tables etc.?**

You should have already sought permission from the rights holder to include any copyright material in your published work. Check the agreement to see if this covers further publication in an open access environment.

#### **Things to consider:**

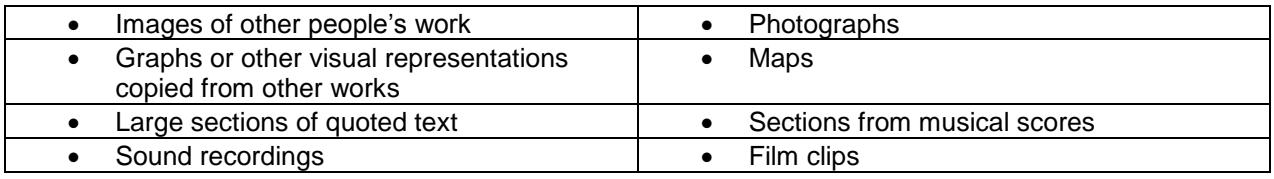

If there is doubt, academics or research students should obtain permissions from rights holders so they are aware that their content may be republished. These agreements should be retained in electronic format in case a permission is queried at some point in the future.

Further advice can be sought from **openaccess[@londonmet.ac.uk](mailto:openaccess@londonmet.ac.uk)** 

#### **Articles**

Many publishers will allow for papers published in their journals to be deposited in an institutional repository, subject to certain conditions. **SHERPA/FACT** <http://www.sherpa.ac.uk/fact/> is a tool to help researchers check if the journals in which they wish to publish their results comply with their funder's requirements for open access to research. The **SHERPA/RoMEO** database

<http://www.sherpa.ac.uk/romeo/> shows the various publisher policies, simply search on the name of the journal or the name of the publisher and this will show the policy on whether uploading to an open access repository is permitted, and which version of the article is allowed. The **How Can I Share It?** website <http://www.howcanishareit.com/> may also be useful regarding the major publishers' sharing policies.

#### **Terminology**

#### **Pre-prints**

Author's final draft prior to peer review. (Not acceptable for the REF as must be peer-reviewed).

## **Post-prints**

Peer-reviewed version of the paper. May be a Word document.

#### **Publisher PDF**

The version as it appears in the journal.

## **DOI**

A digital object identifier (DOI) is a character string (a "digital identifier") used to uniquely identify a digital object, such as an electronic document.

Metadata about the object is stored in association with the DOI name and this metadata may include a location, such as a URL, where the object can be found. The DOI for a document remains fixed over the lifetime of the document, whereas its location and other metadata may change. Referring to an online document by its DOI provides more stable linking than simply referring to it by its URL, because if its URL changes, the publisher need only update the metadata for the DOI to link to the new URL.

#### **Which version should I upload?**

London Met order of preference for depositing research:

- 1. Publisher PDF (where permitted)
- 2. Post-print
- 3. Pre-print

#### **\*Important! Post-2014 REF\***

To be eligible for submission to the post-2014 REF, all peer reviewed articles and conference proceedings accepted for publication after 1 April 2016, must be deposited in an institutional or subject repository within three months of acceptance.

- Researchers must deposit the accepted author manuscript (post-print)
- The policy allows for publisher embargoes to be respected

#### **Publisher embargo**

An embargo is a period of time whereby the latest article is made unavailable unless a user has paid for access or gains access via an institutional subscription. This is for the publisher to gain revenue. For work deposited under a publisher embargo, it must meet the access requirements within one month of the end of the embargo period. The embargo period will begin at the point of first publication. It should be noted that many publishers do not have embargo periods.

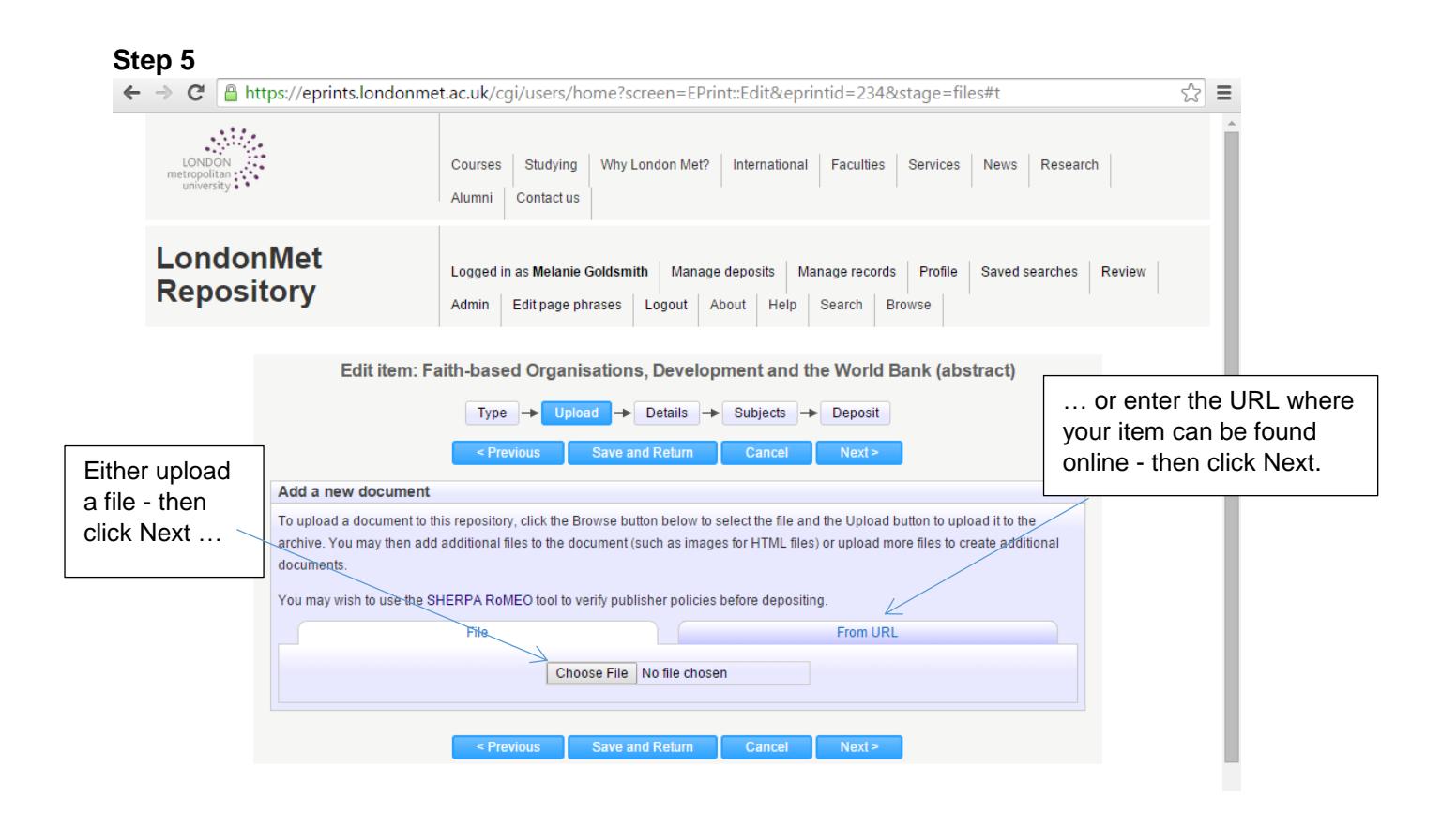

# **Step 5a**

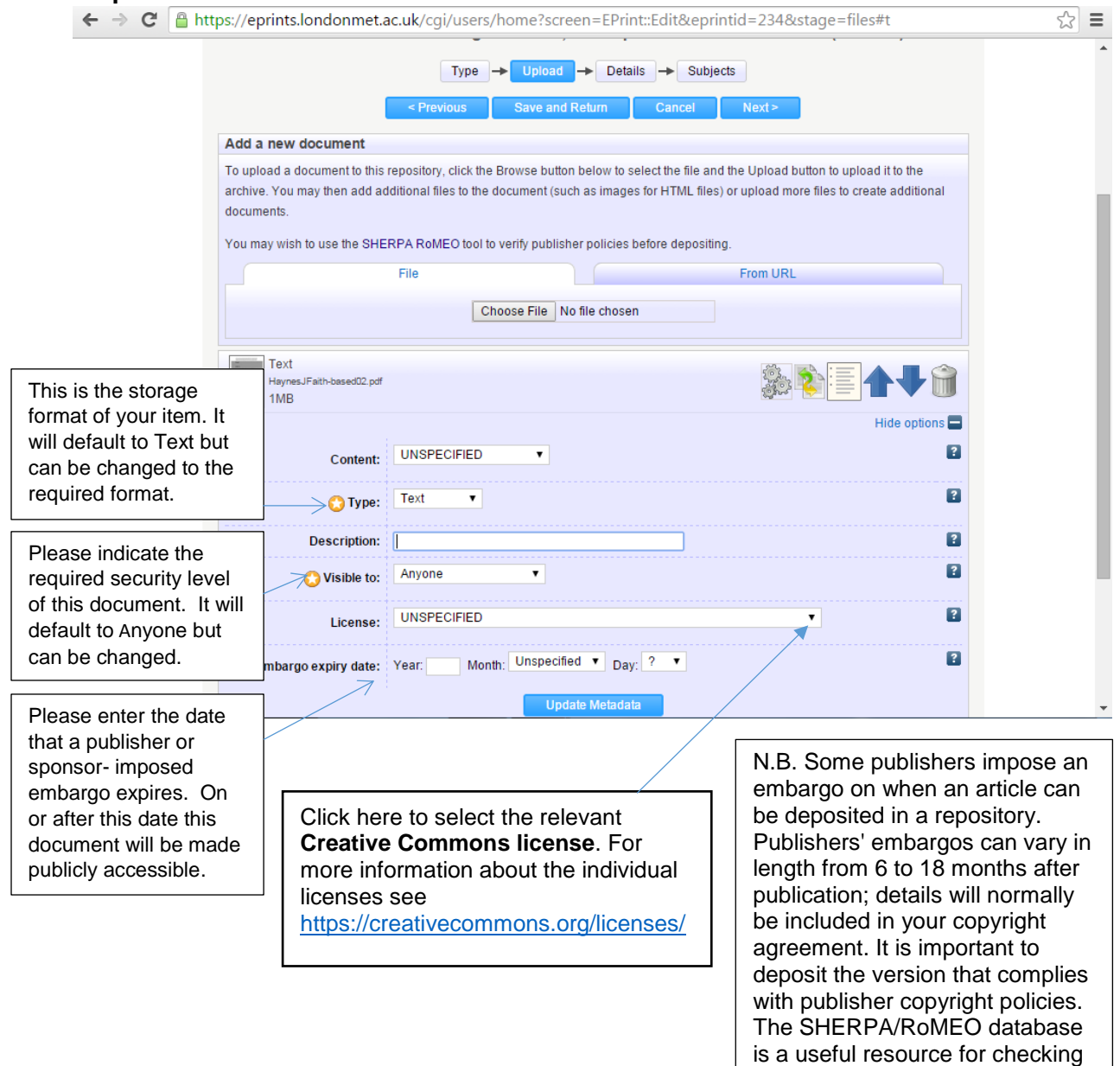

details of standard publisher

policies.

If you have entered a DOI a number of fields on this screen will have self-populated. Please ensure you populate all fields as necessary, including an abstract.

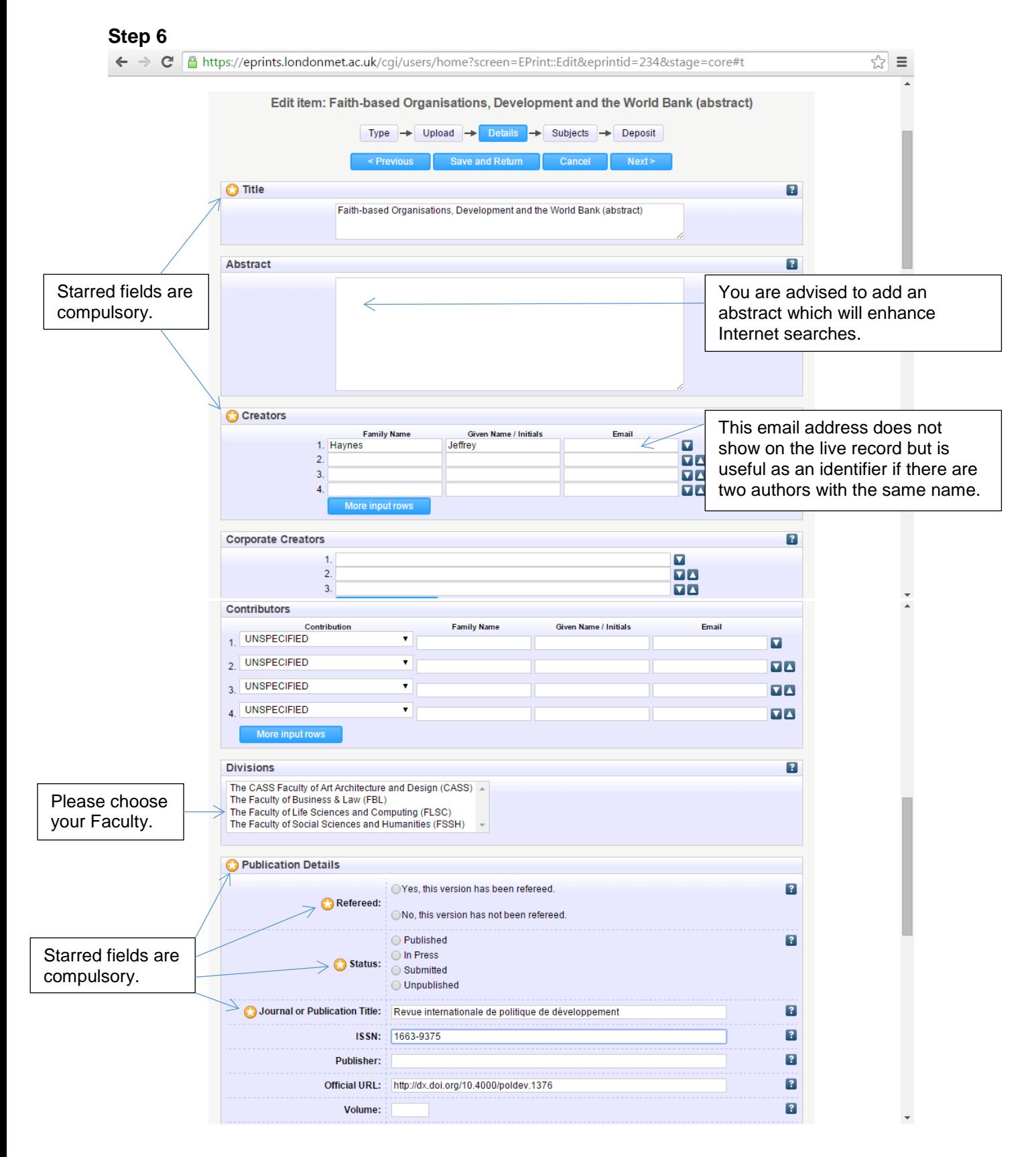

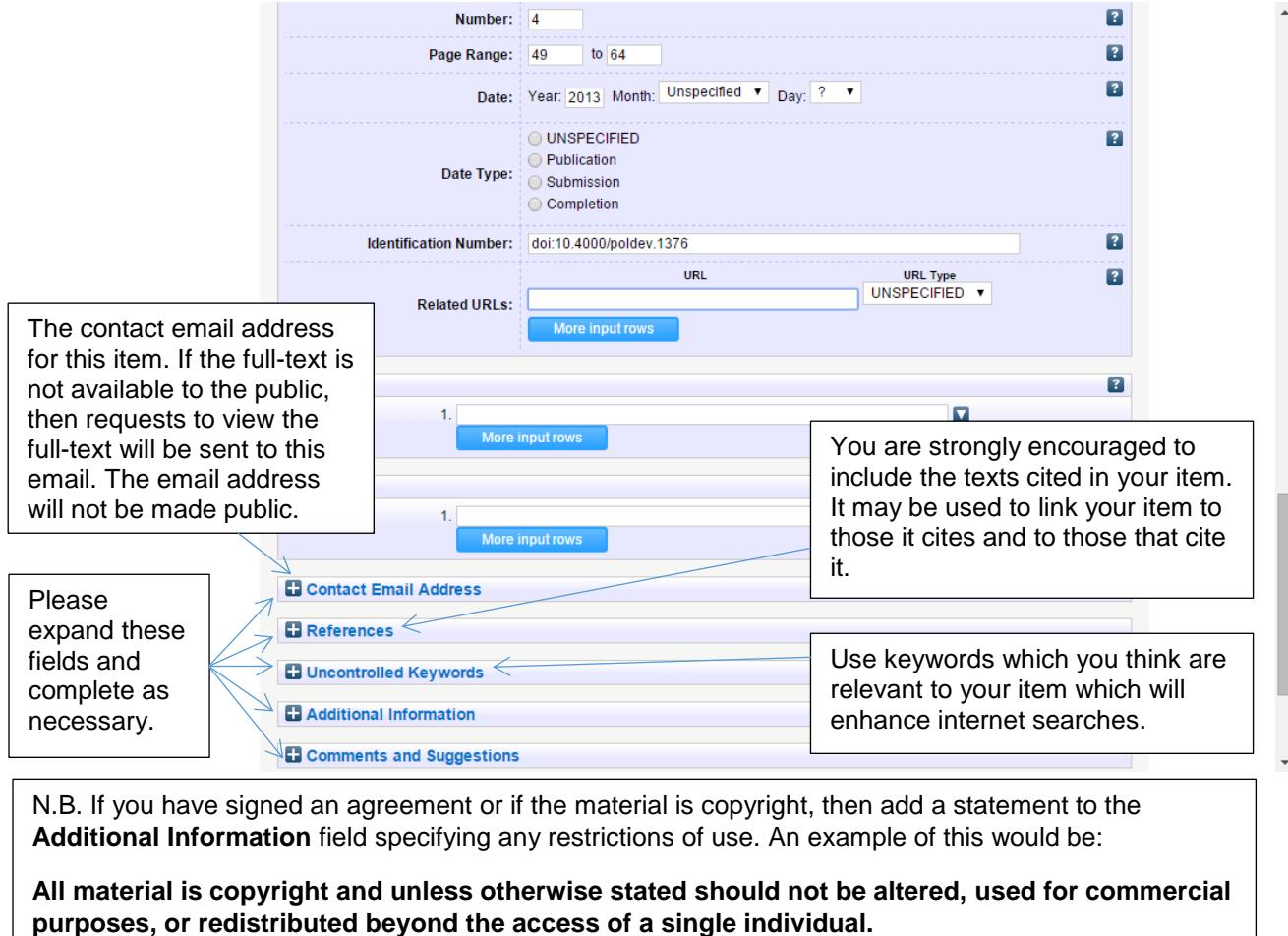

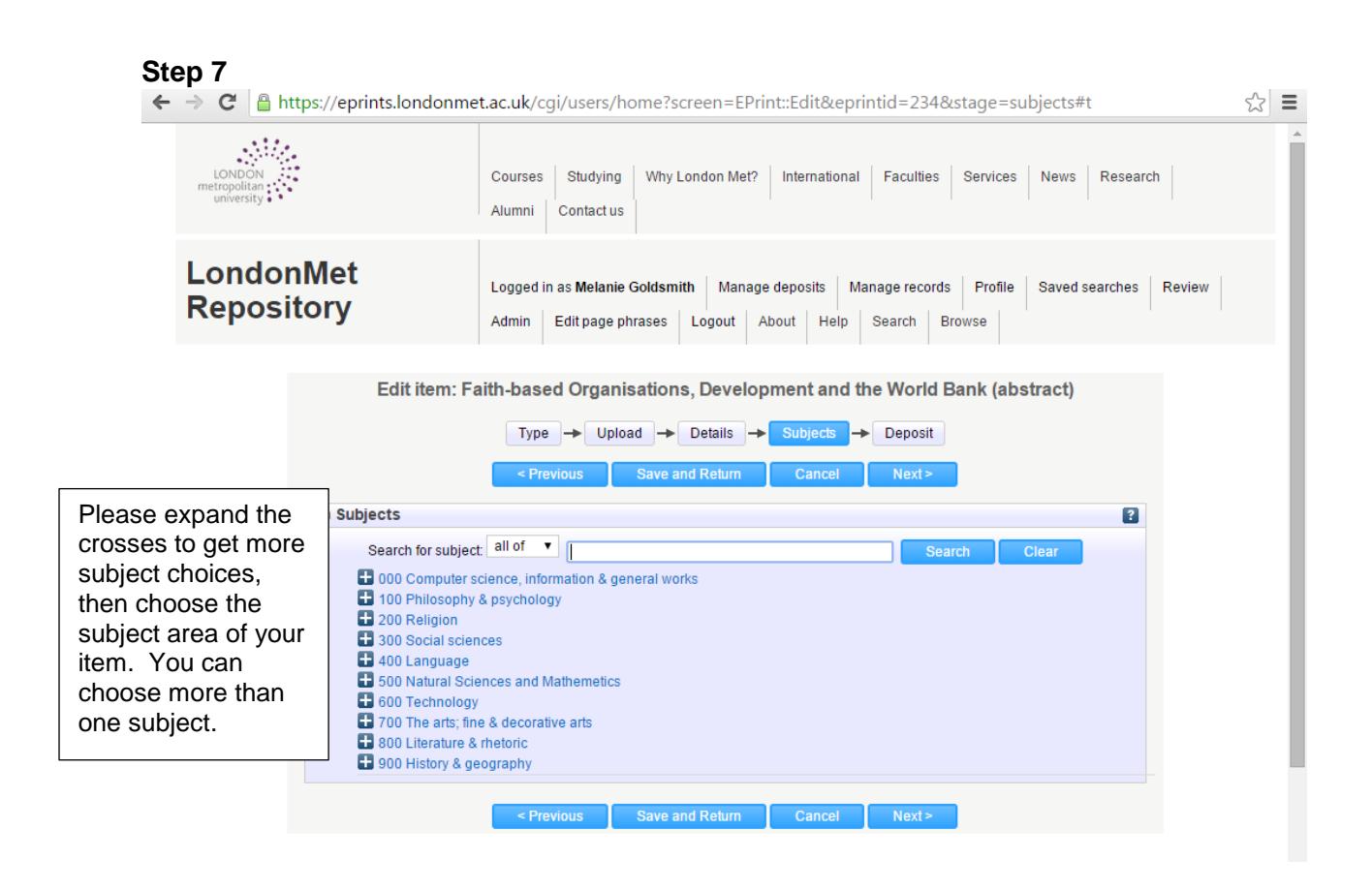

an

all

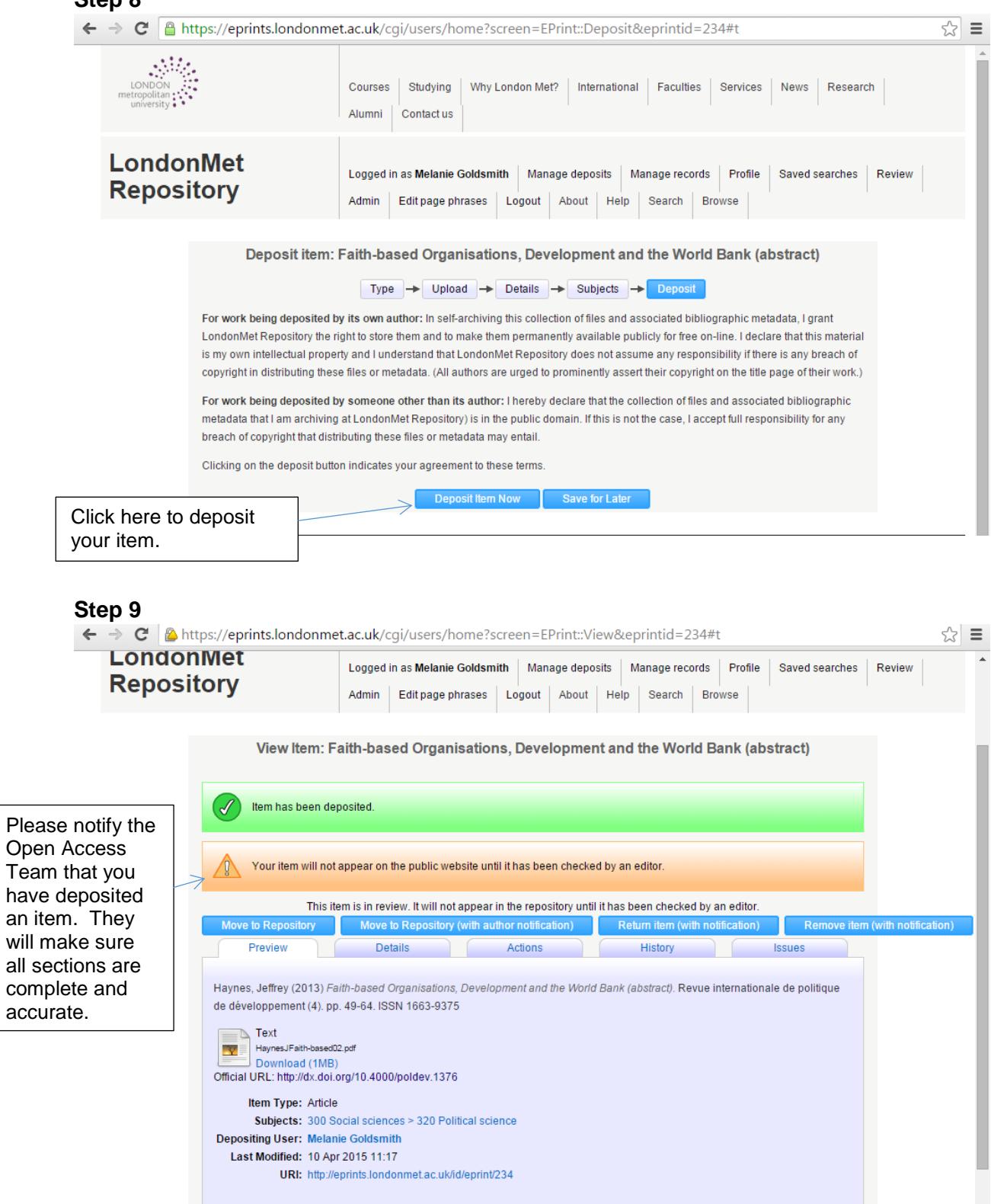

For any queries regarding the repository, please email **openaccess[@londonmet.ac.uk](mailto:openaccess@londonmet.ac.uk)**